# xkcd.com/208

#### □ Regex comic ¤ http://xkcd.com/208

#### □ Cleverbot video ¤ http://www.youtube.com/watch?v=WnzlbyTZsQY

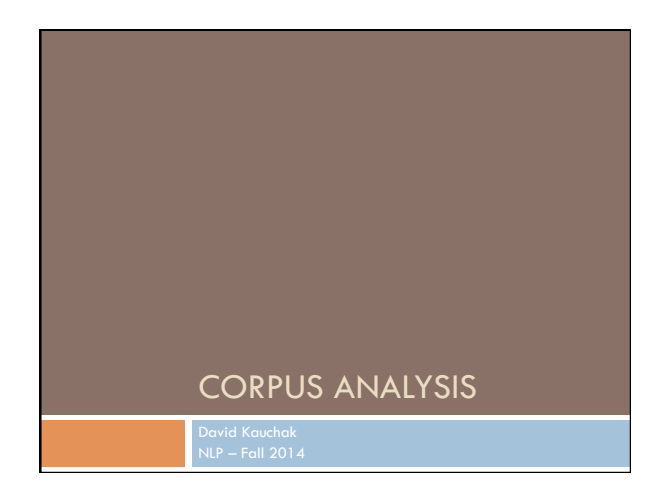

### Administrivia

### Assignment 0

Assignment 1 out

- ¤ due Thursday 11th
- **□** no code submitted, but will require coding<br>□ Will require some command-line work

Reading

CS lab accounts

Send videos…

### NLP models

How do people learn/acquire language?

# NLP models

A lot of debate about how human's learn language ¤ Rationalist (e.g. Chomsky) ¤ Empiricist

From my perspective (and many people who study NLP)… ¤ I don't care :)

Strong AI vs. weak AI: don't need to accomplish the task the same way people do, just the same task

¤ Machine learning

¤ Statistical NLP

## Vocabulary

#### Word

¤ a unit of language that native speakers can identify ¤ words are the blocks from which sentences are made

#### Sentence

¤ a string of words satisfying the grammatical rules of a language

Document

**□** A collection of sentences

#### Corpus

**E** A collection of related texts

## Corpus examples

Any you've seen or played with before?

# Corpus characteristics

What are some defining characteristics of corpora?

## Corpus characteristics

### monolingual vs. parallel

language

annotated (e.g. parts of speech, classifications, etc.)

source (where it came from)

size

# Corpus examples

#### Linguistic Data Consortium ¤ http://www.ldc.upenn.edu/Catalog/byType.jsp

#### Dictionaries

¤ WordNet – 206K English words ¤ CELEX2 – 365K German words

#### Monolingual text

- □ Gigaword corpus<br>■ 4M documents (mostly news articles)
- $\blacksquare$  1.7 trillion words
- n 11GB of data (4GB compressed)
- ¤ Enron e-mails
- $\blacksquare$  517K e-mails

## Corpus examples

#### Monolingual text continued

- ¤ Twitter
- ¤ Chatroom
- ¤ Many non-English resources

#### Parallel data

- ¤ ~10M sentences of Chinese-English and Arabic-English
- ¤ Europarl
- $\blacksquare$  ~1.5M sentences English with 10 different languages
- ¤ 200K sentences of English Wikipedia—Simple English Wikipedia

### Corpus examples Annotated ¤ Brown Corpus ■ 1M words with part of speech tag ¤ Penn Treebank **n** 1M words with full parse trees annotated ¤ Other treebanks n Treebank refers to a corpus annotated with trees (usually syntactic) ■ Chinese: 51K sentences ■ Arabic: 145K words n many other languages... n BLIPP: 300M words (automatically annotated)

# Corpora examples

#### Many others…

- ¤ Spam and other text classification
- ¤ Google n-grams
	- 2006 (24GB compressed!)
	- **n** 13M unigrams
	- $\blacksquare$  300M bigrams
	- $\blacksquare$  ~1B 3,4 and 5-grams

¤ Speech

■ Video (with transcripts)

## Corpus analysis

Corpora are important resources

Often give examples of an NLP task we'd like to accomplish

Much of NLP is data-driven!

A common and important first step to tackling many problems is analyzing the data you'll be processing

## Corpus analysis

What types of questions might we want to ask?

How many… ¤ documents, sentences, words

On average, how long are the:<br>a documents, sentences, words

What are the most frequent words? pairs of words?

How many different words are used?

Data set specifics, e.g. proportion of different classes?

…

# Corpora issues

Somebody gives you a file and says there's text in it

#### Issues with obtaining the text?

- **□** text encoding
- ¤ language recognition
- **□** formatting (e.g. web, xml, ...)
- $\Box$  misc. information to be removed
	- **n** header information
	- n tables, figures
	- n footnotes

# A rose by any other name…

#### Word

¤ a unit of language that native speakers can identify ¤ words are the blocks from which sentences are made

#### Concretely:

- ¤ We have a stream of characters
- ¤ We need to break into words
- ¤ What is a word?
- ¤ Issues/problem cases?
- ¤ Word segmentation/tokenization?

Tokenization issues: ' *Finland's capital…*  ?

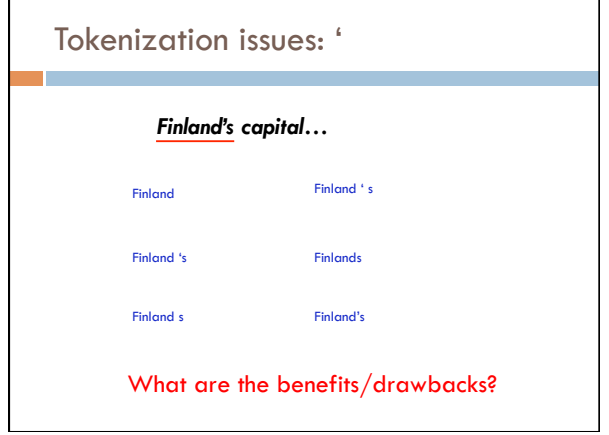

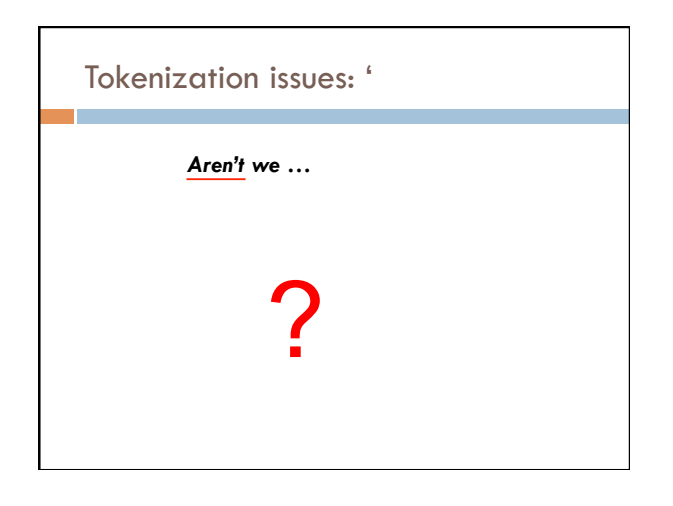

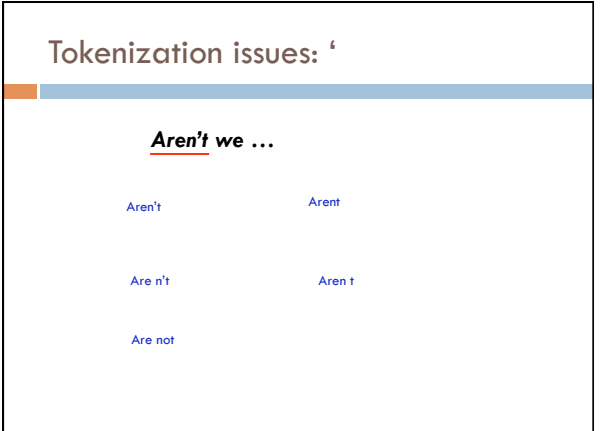

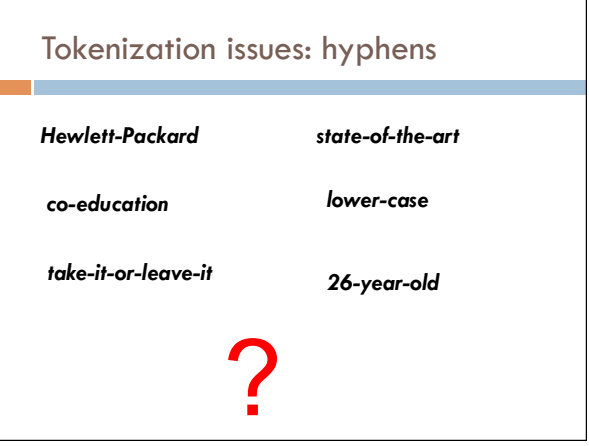

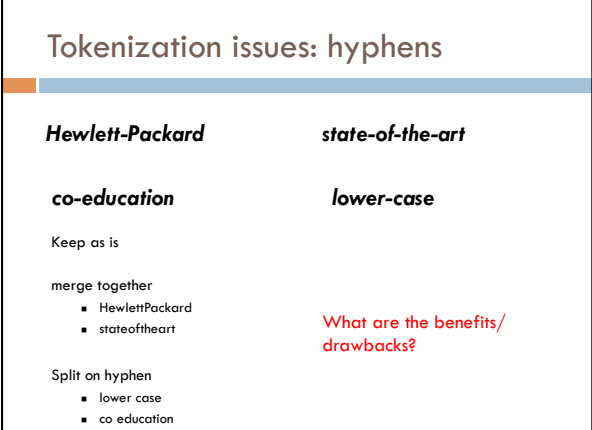

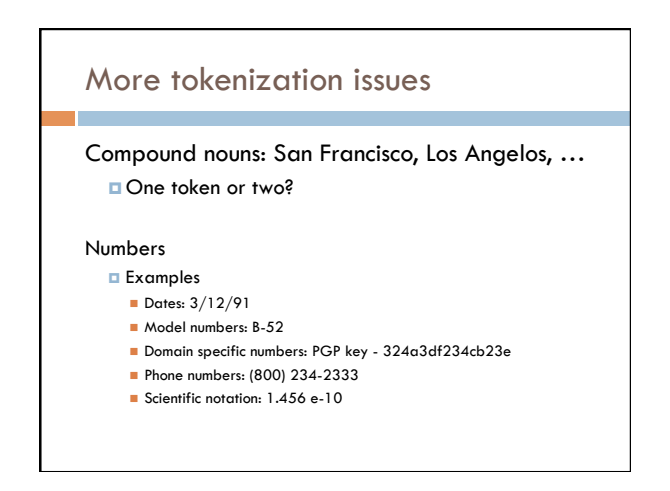

### Tokenization: language issues

#### *Lebensversicherungsgesellschaftsangestellter*

'life insurance company employee'

Opposite problem we saw with English (San Francisco)

German compound nouns are not segmented

German retrieval systems frequently use a **compound splitter** module

# Tokenization: language issues

### 莎拉波娃现在居住在美国东南部的佛罗里达。

Where are the words?

#### thisissue

Many character based languages (e.g. Chinese) have no spaces between words

- ¤ A word can be made up of one or more characters
- ¤ There is ambiguity about the tokenization, i.e. more than one way to break the characters into words
- ¤ Word segmentation problem
- ¤ can also come up in speech recognition

# Word counts: *Tom Sawyer*

How many words? ¤ 71,370 total ¤ 8,018 unique

Is this a lot or a little? How might we find this out? ¤ Random sample of news articles: 11K unique words

What does this say about *Tom Sawyer*? ¤ Simpler vocabulary (colloquial, audience target, etc.)

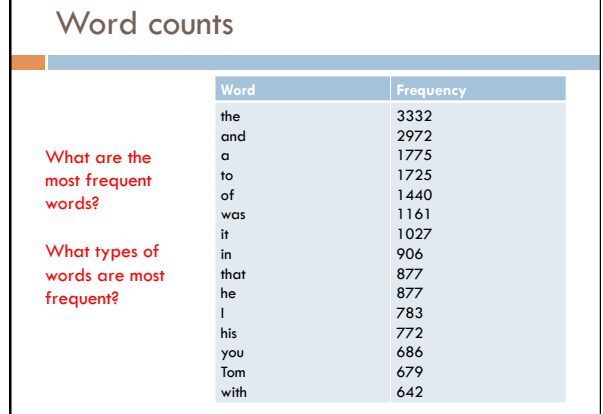

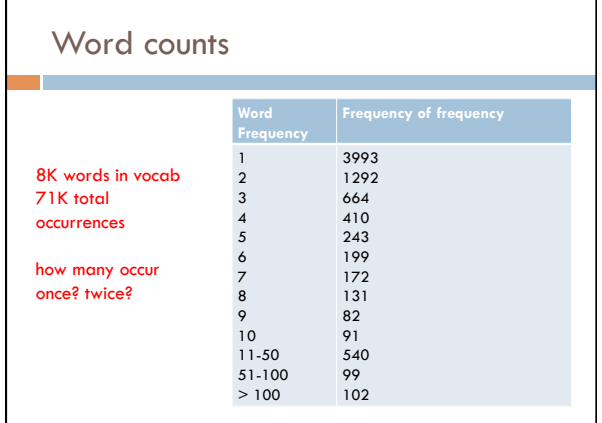

# Zipf's "Law"

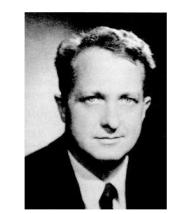

George Kingsley Zipf 1902-1950

The frequency of the occurrence of a word is inversely proportional to its frequency of occurrence ranking

Their relationship is log-linear, i.e. when both are plotted on a log scale, the graph is a straight line

# Zipf's law

### At a high level:

- ¤ a few words occur *very frequently*
- ¤ a medium number of elements have medium frequency
- ¤ many words occur *very infrequently*

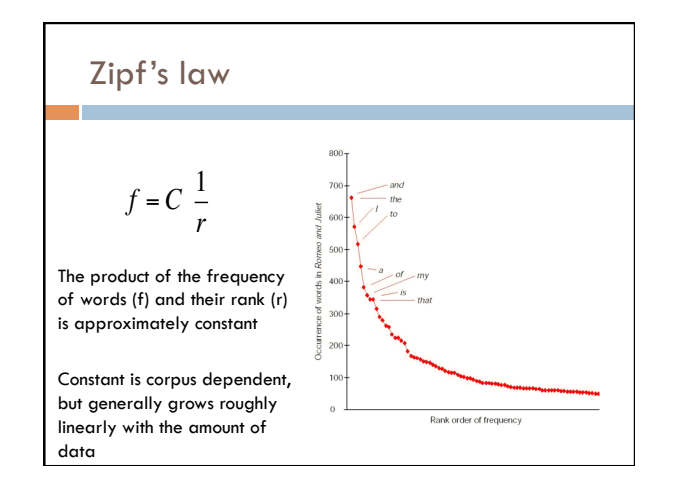

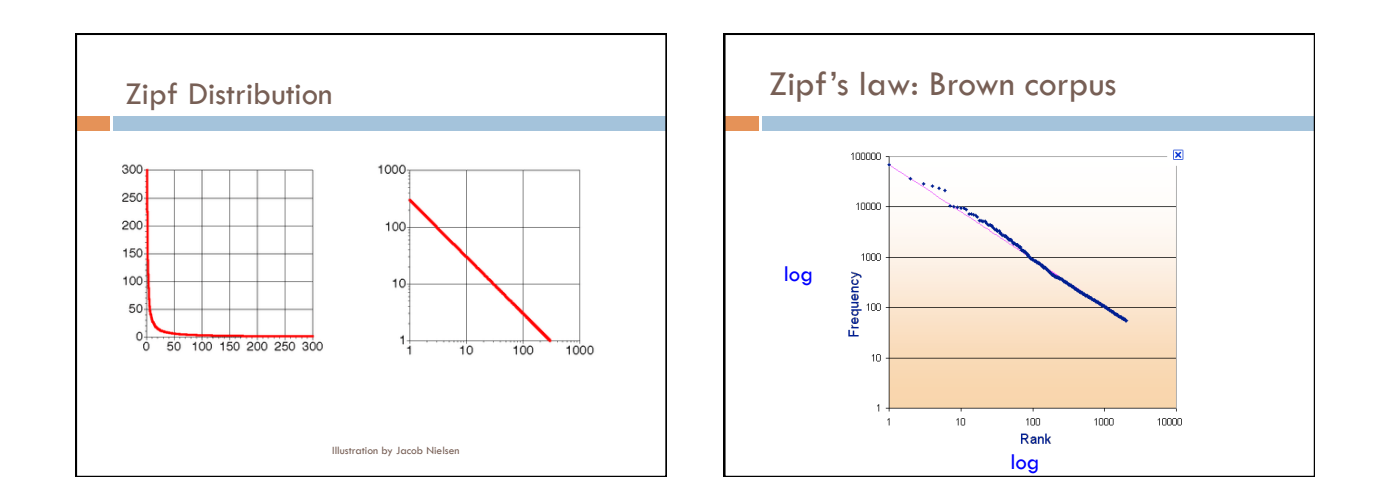

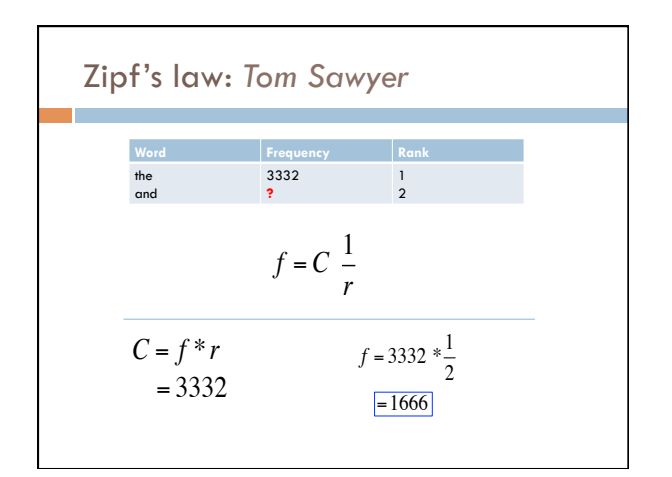

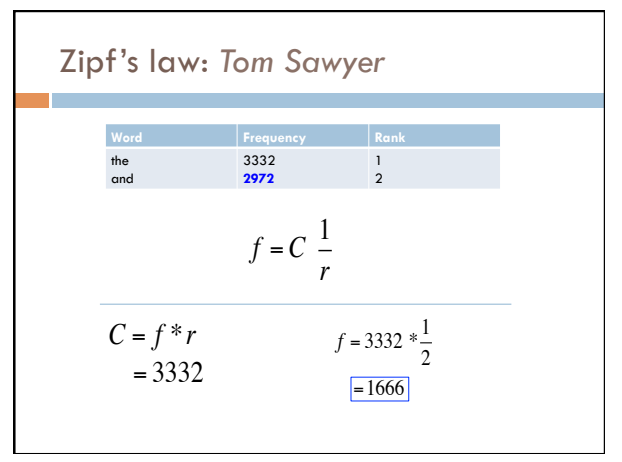

9 

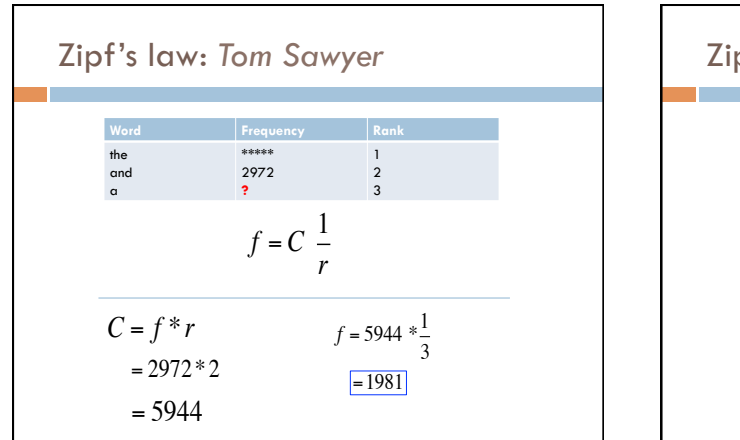

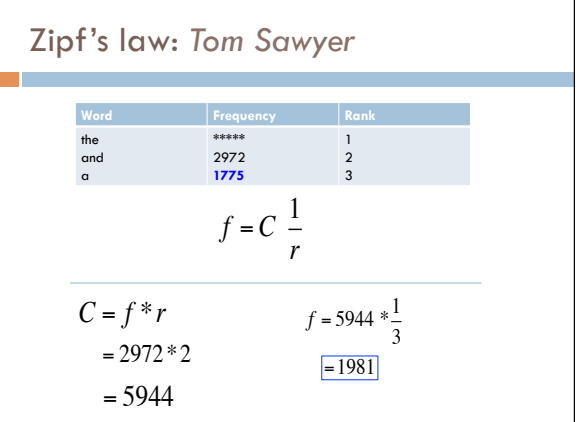

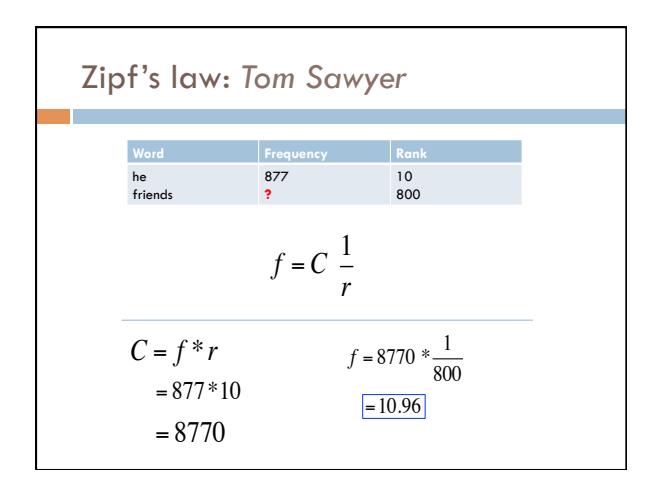

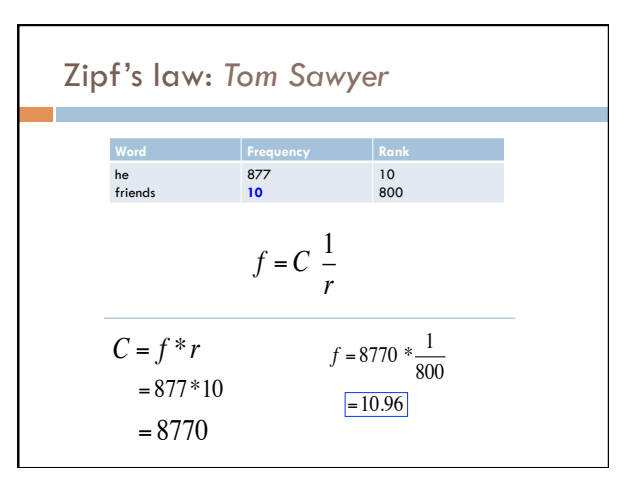

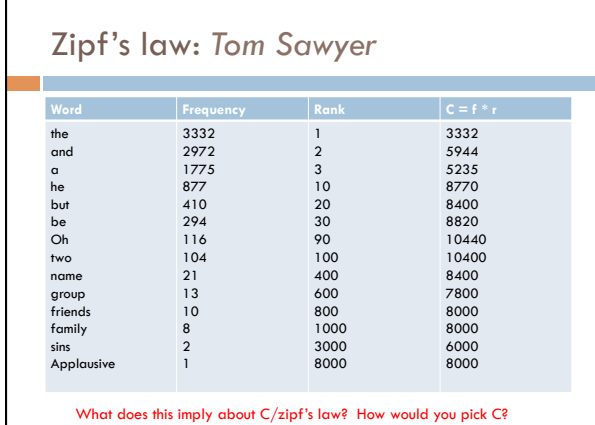

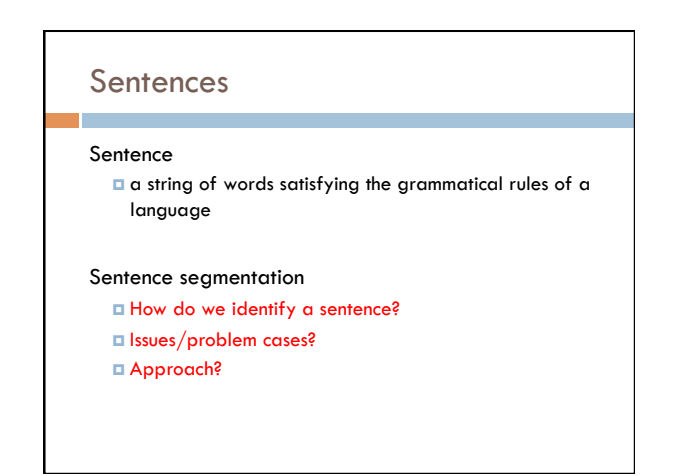

## Sentence segmentation: issues

#### A first answer:

- ¤ something ending in a: . ? !
- ¤ gets 90% accuracy

Dr. Dave gives us just the right amount of homework.

Abbreviations can cause problems

# Sentence segmentation: issues

- A first answer:
	- ¤ something ending in a: . ? ! ¤ gets 90% accuracy
	-

The scene is written with a combination of unbridled passion and sure-handed control: In the exchanges of the three characters and the rise and fall of emotions, Mr. Weller has captured the heartbreaking inexorability of separation.

sometimes: : ; and – might also denote a sentence split

### Sentence segmentation: issues

#### A first answer:

¤ something ending in a: . ? ! ¤ gets 90% accuracy

"You remind me," she remarked, "of your mother."

Quotes often appear outside the ending marks

### Sentence segmentation

Place initial boundaries after: . ? !

Move the boundaries after the quotation marks, if they follow a break

Remove a boundary following a period if: **□** it is a known abbreviation that doesn't tend to occur at the end of a sentence (Prof., vs.)

 $\blacksquare$  it is preceded by a known abbreviation and not followed by an uppercase word

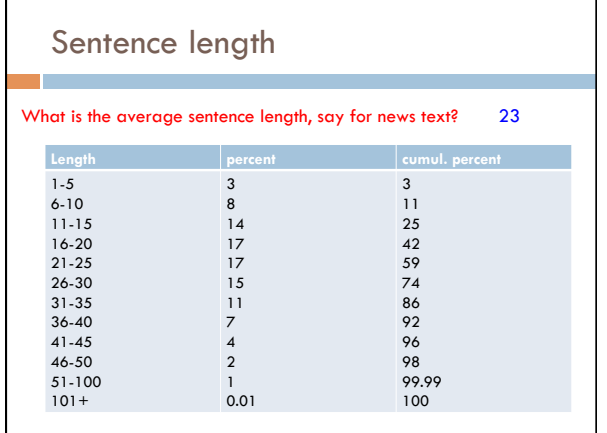

# Regular expressions Regular expressions are a very powerful tool to do string matching and processing Allows you to do things like: **□** Tell me if a string starts with a lowercase letter, then is followed by 2 numbers and ends with "ing" or "ion" **□** Replace all occurrences of one or more spaces with a single space ■ Split up a string based on whitespace or periods or commas  $\overline{or} \dots$ ¤ Give me all parts of the string where a digit is proceeded by a letter and then the '#' sign

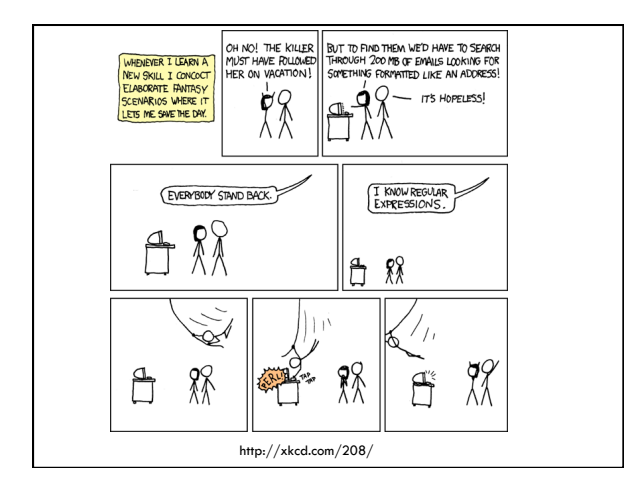

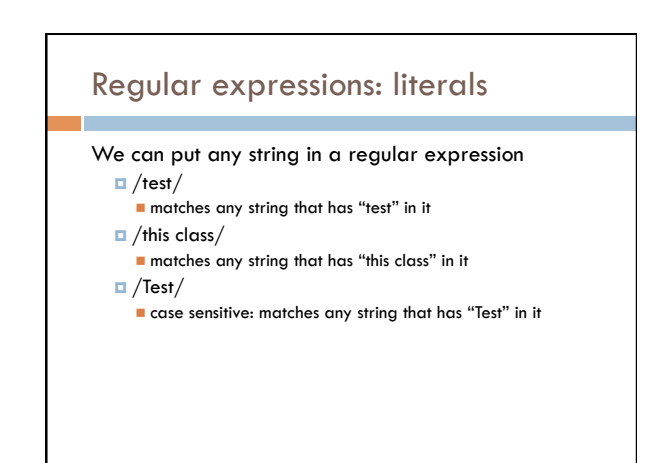

## Regular expressions: character classes

A set of characters to match:

- **□** put in brackets: []
- ¤ [abc] matches a single character a or b or c

#### For example:

- ¤ /[Tt]est/
	- n matches any string with "Test" or "test" in it

#### Can use – to represent ranges

- [a-z] is equivalent to [abcdefghijklmnopqrstuvwxyz]<br>■ [A-D] is equivalent to [ABCD]<br>■ [0-9] is equivalent to [0123456789]
- 
- 

## Regular expressions: character classes

#### For example:

- ¤ /[0-9][0-9][0-9][0-9]/
- n matches any four digits, e.g. a year

#### Can also specify a set NOT to match

- $\Box$  ^ means all character EXCEPT those specified
	- ¤ [^a] all characters except 'a'
	- □ [^0-9] all characters except numbers
	- ¤ [^A-Z] not an upper case letter

### Regular expressions: character classes

### Meta-characters (not always available)

- ¤ \w word character (a-zA-Z\_0-9)
- ¤ \W non word-character (i.e. everything else)
- $\Box \ d -$  digit (0-9)
- $\Box$  \s whitespace character (space, tab, endline, ...)
- ¤ \S non-whitespace
- $\Box \backslash b$  matches a word boundary (whitespace, beginning or end of line)
- ¤ . matches any character

### For example

### $/19\ddot{d}$

¤ would match any 4 digits starting with 19

 $/\surd$ s/

¤ matches anything with a whitespace (space, tab, etc)

### $/\s$ [aeiou].. $\s/$

**□** any three letter word that starts with a vowel

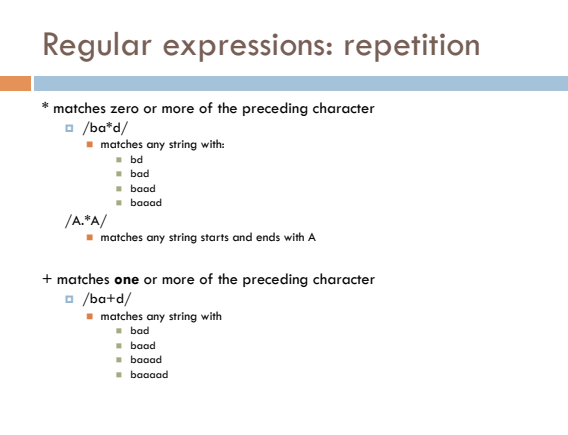

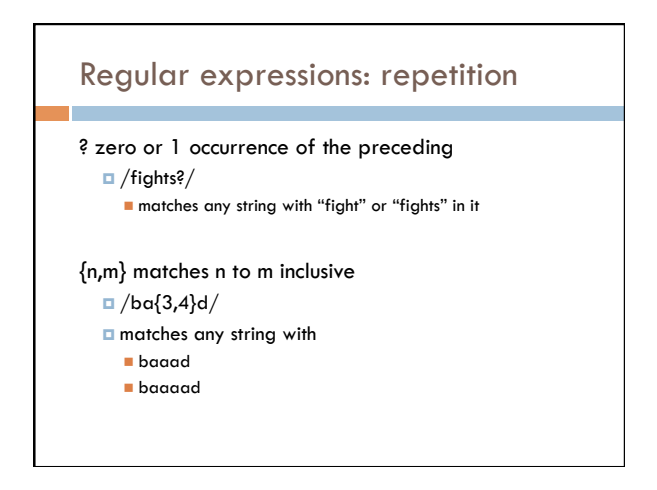

## Regular expressions: beginning and end

^ marks the beginning of the line \$ marks the end of the line

/test/

 $\blacksquare$  test can occur anywhere  $/$ ^test $/$ ■ must start with test

/test\$/

*<u>n</u>* must end with test  $/$ ^test\$ $/$ 

■ must be exactly test

### Regular expressions: repetition revisited

What if we wanted to match:

- This is very interesting
- **□** This is very very interesting
- **□** This is very very very interesting

#### Would /This is very+ interesting/ work?

¤ No… + only corresponds to the 'y' ¤ /This is (very )+interesting/

# Regular expressions: disjunction

| has the lowest precedence and can be used ¤ /cats|dogs/

- 
- $\blacksquare$  matches:  $\blacksquare$  cats

n dogs

- n does NOT match:
	- $\blacksquare$  catsogs

## Regular expressions: disjunction

We want to match:

I like cats I like dogs

Does /^I like cats | dogs\$/ work? No! Matches:  $\blacksquare$  I like cats n dogs ■ Solution?

## Regular expressions: disjunction

### We want to match:

I like cats I like dogs

/^I like (cats|dogs)\$/

n matches:  $\blacksquare$  I like cats n I like dogs

### Some examples

All strings that start with a capital letter

IP addresses ¤ 255.255.122.122

Matching a decimal number

All strings that end in ing

All strings that end in ing or ed

All strings that begin and end with the same character

### Some examples

All strings that start with a capital letter  $\Box$  /^[A-Z]/ IP addresses  $\Box / \b\ddot{1,3}\ddot{\ddot{1,3}}\ddot{\ddot{1,3}}\ddot{\ddot{1,3}}\ddot{\ddot{1,3}}\ddot{\ddot{1,3}}$ Matching a decimal number  $\Box$  /[-+]?[0-9]\*\.?[0-9]+/ All strings that end in ing  $\sqrt{m}$  /ing\$/ All strings that end in ing or ed ¤ /ing|ed\$/

## Regular expressions: memory

All strings that begin and end with the same character

Requires us to know what we matched already

()

*u* used for precedence ¤ also records a matched grouping, which can be referenced later

 $/$ <sup>^</sup>(.).\*\1\$/

**a** all strings that begin and end with the same character

# Regular expression: memory

/She likes ( $\wedge$ +) and he likes  $\1/$ 

We can use multiple matches  $\Box$  /She likes (\w+) and (\w+) and he also likes \1 and \2/

### Regular expressions: substitution

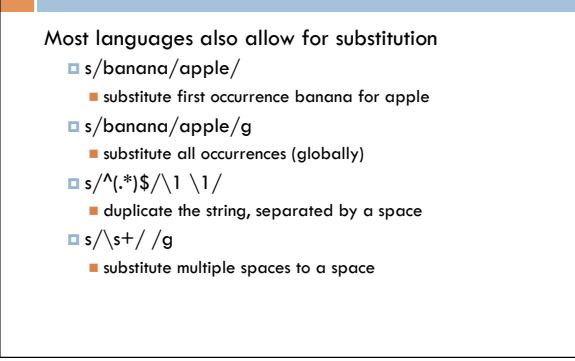

# Regular expressions by language

Java: as part of the String class

- $\Box$  String s = "this is a test"
- ¤ s.matches("test")
- ¤ s.matches(".\*test.\*")
- $\Box$  s.matches("this $\s$ :" .\* test")
- $\Box$  s.split("\\s+")
- $\Box$  s.replaceAll("\\s+", " ");
- ¤ Be careful, matches must match the whole string (i.e. an implicit ^ and \$)

### Regular expressions by language

#### Java: java.util.regex

```
¤ Full regular expression capabilities
```

```
¤ Matcher class: create a matcher and then can use it
```

```
String s = "this is a test"
Pattern pattern = Pattern.compile("is\backslashs+")
Matcher matcher = pattern.matcher(s)
```

```
• matcher.matches()
```
- matcher.find()
- matcher.replaceAll("blah")
- matcher.group()

## Regular expressions by language

### Python:

¤ import re

```
\Box s = "this is a test"
\blacksquare p = re.compile("test")
¤ p.match(s)
```

```
\blacksquare p = re.compile(".*test.*")
\Box re.split('\s+', s)
\Box re.sub('\s+', ' ', s)
```
### Regular expressions by language

### perl:

```
\Box $s = "this is a test"
\Box $s = \sim /test/
\Box $s = \sim /^test$/
\Box $s =~ /this\sis .* test/
\Box split \sqrt{s+1}, $s
\Box $s =~ s/\s+/ /g
```
### Regular expression by language

#### grep

- $\Box$  command-line tool for regular expressions (general regular expression print/parser)
- *E* returns all lines that match a regular expression
- □ grep "@" twitter.posts
- ¤ grep "http:" twiter.posts
- $\blacksquare$  can't used metacharacters (\d, \w), use [] instead
- ¤ Often want to use "grep –E" (for extended syntax)

### Regular expression by language

#### sed

- ¤ another command-line tool that uses regexs to print and manipulate strings
- ¤ very powerful, though we'll just play with it
- ¤ Most common is substitution:
- $\blacksquare$  sed "s/ is a / is not a /g" twitter.posts
- $\blacksquare$  sed "s/ $\frac{*}{4}$  / g" twitter.posts
- $\blacksquare$  sed doesn't have  $+$ , but does have  $\ast$
- **E** Can also do things like delete all that match, etc.

## Regular expression resources

#### General regular expressions:

- ¤ Ch 2.1 of the book
- ¤ http://www.regular-expressions.info/ ■ good general tutorials<br>■ many language specific examples as well
- 

#### Java

¤ http://download.oracle.com/javase/tutorial/essential/regex/ **Exercise also the documentation for java.util.regex** 

#### Python

- ¤ http://docs.python.org/howto/regex.html
- ¤ http://docs.python.org/library/re.html

### Regular expression resources T. Perl ¤ http://perldoc.perl.org/perlretut.html ¤ http://perldoc.perl.org/perlre.html

#### grep

- ¤ See the write-up at the end of Assignment 1
- ¤ http://www.panix.com/~elflord/unix/grep.html

#### sed

- ¤ See the write-up at the end of Assignment 1
- ¤ http://www.grymoire.com/Unix/Sed.html
- ¤ http://www.panix.com/~elflord/unix/sed.html